## **PCU50.3**

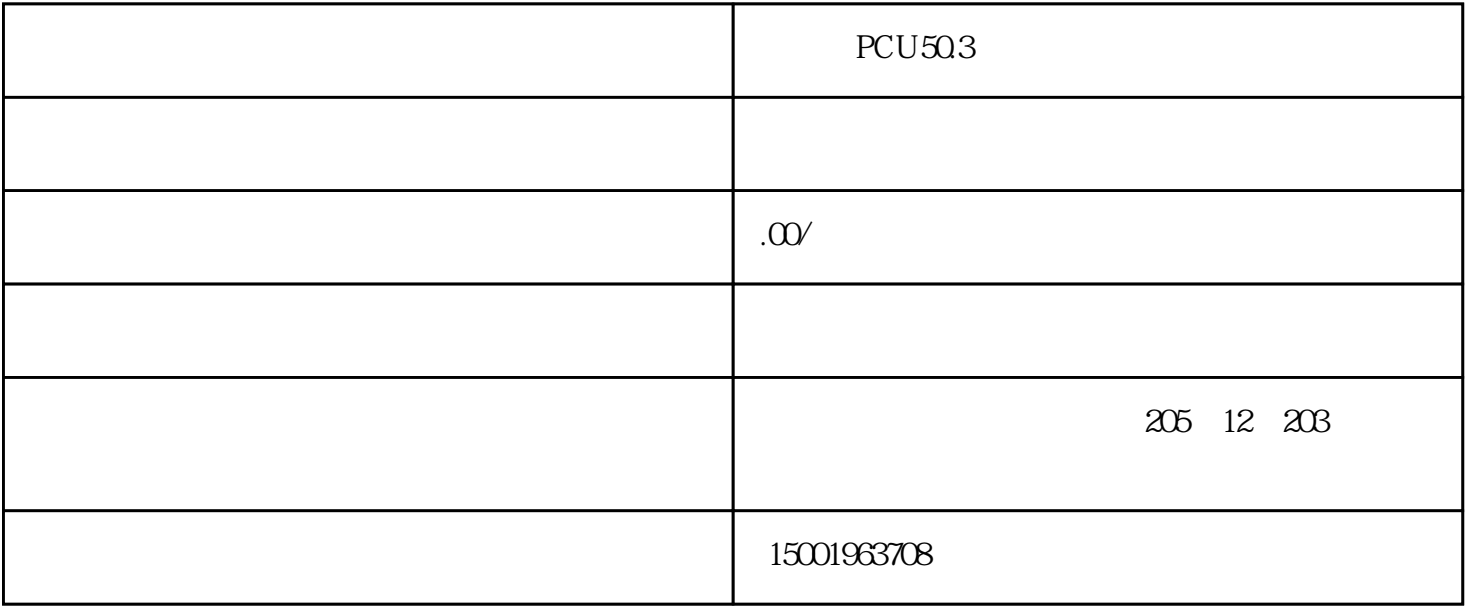

PCU50.3

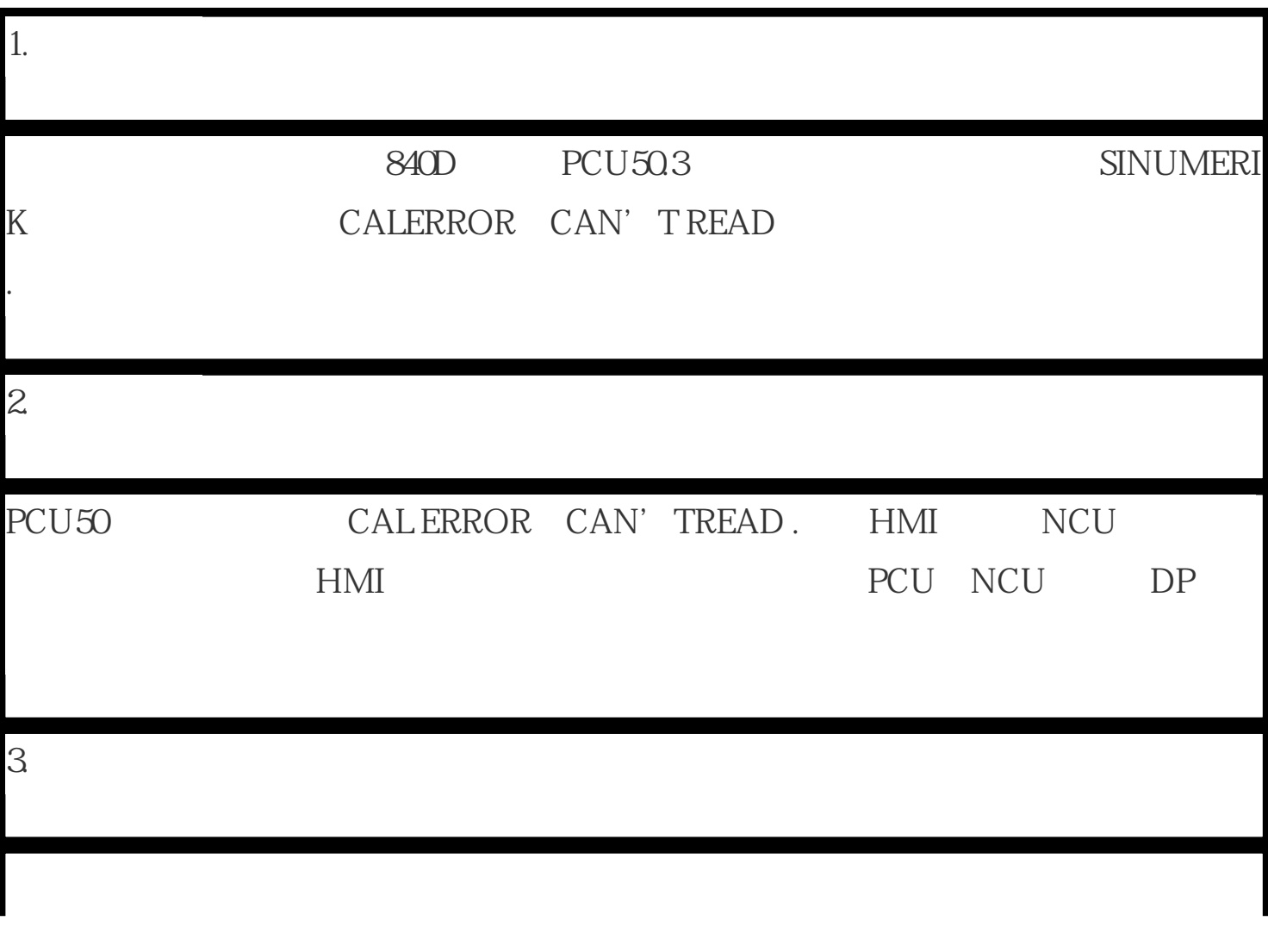

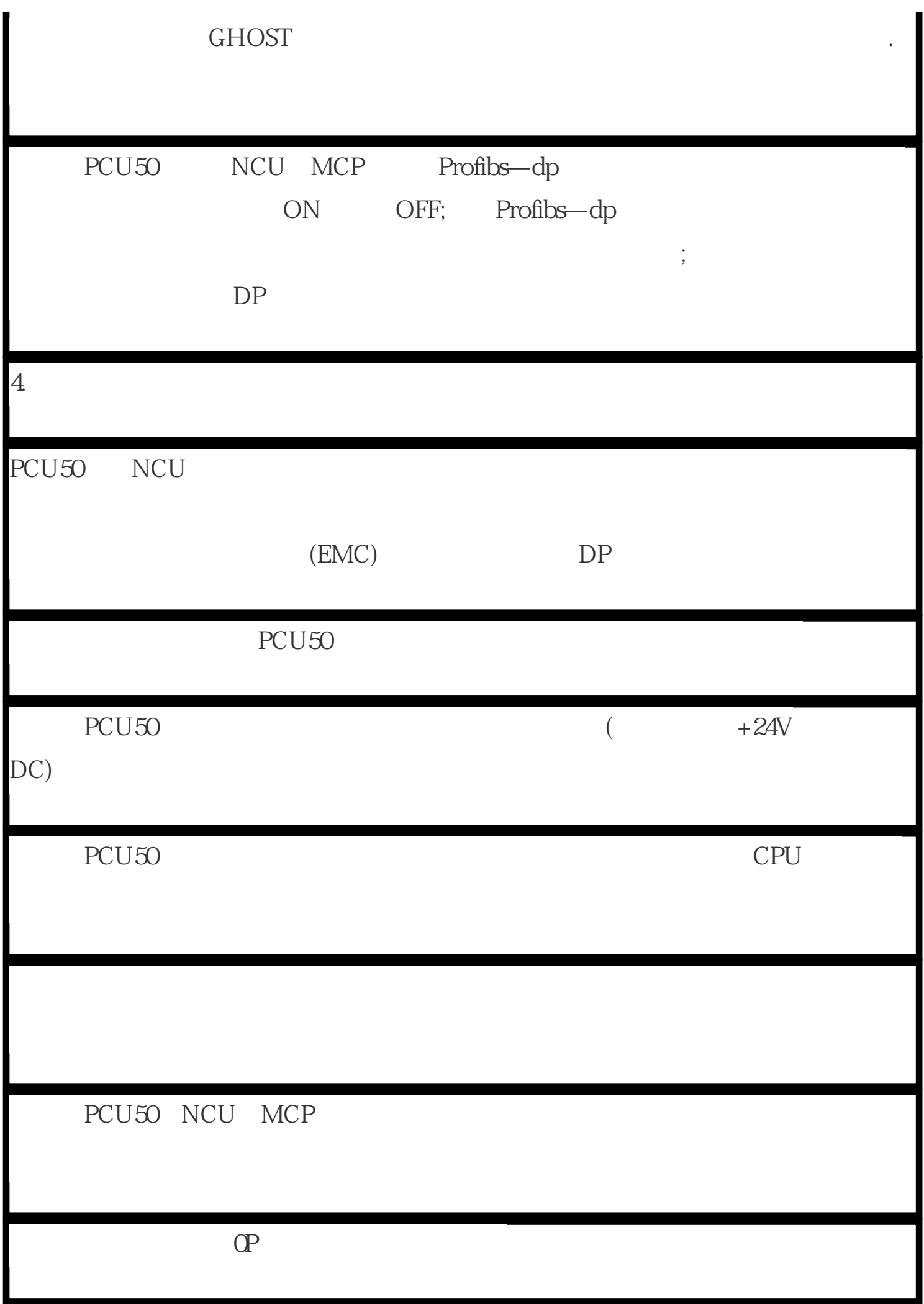

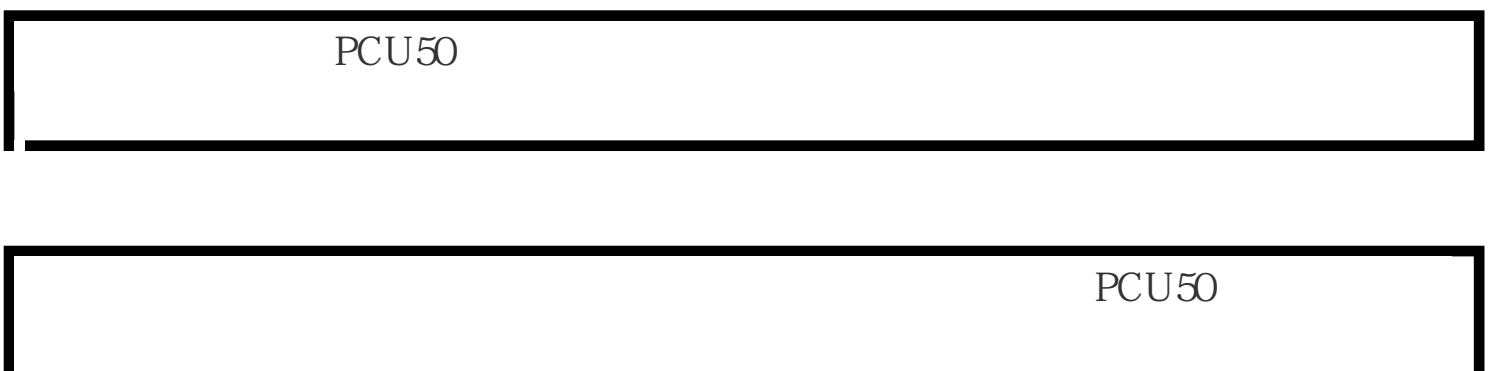